## **Section 12 Notifications**

Notification Settings
Manage Notifications

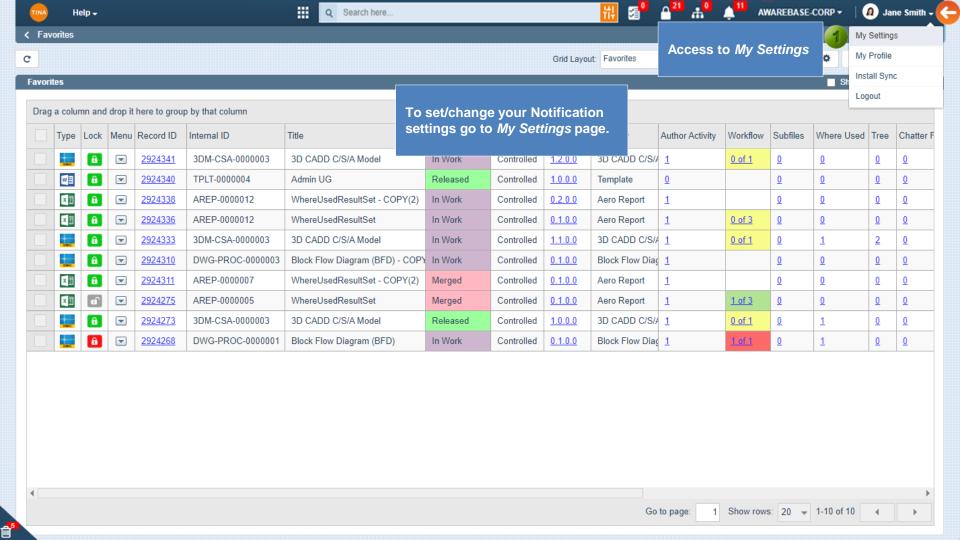

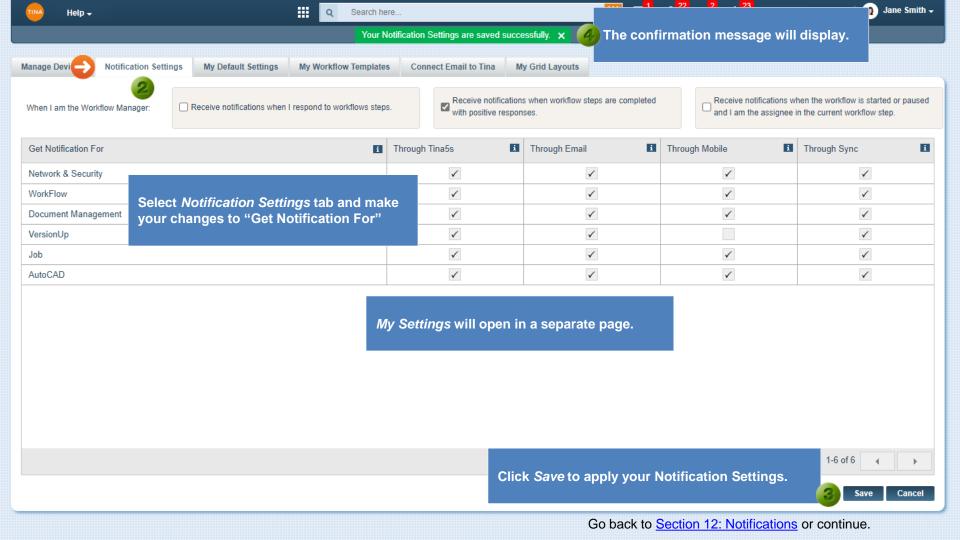

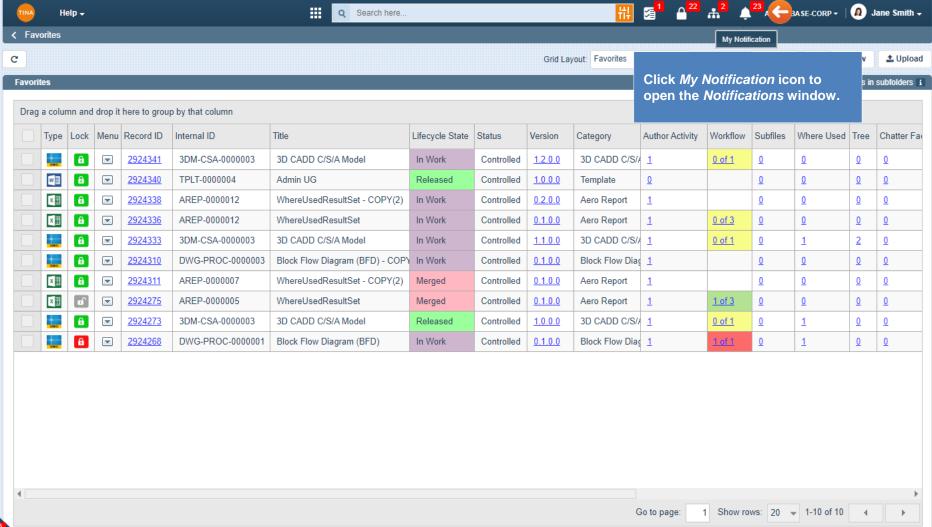

圇

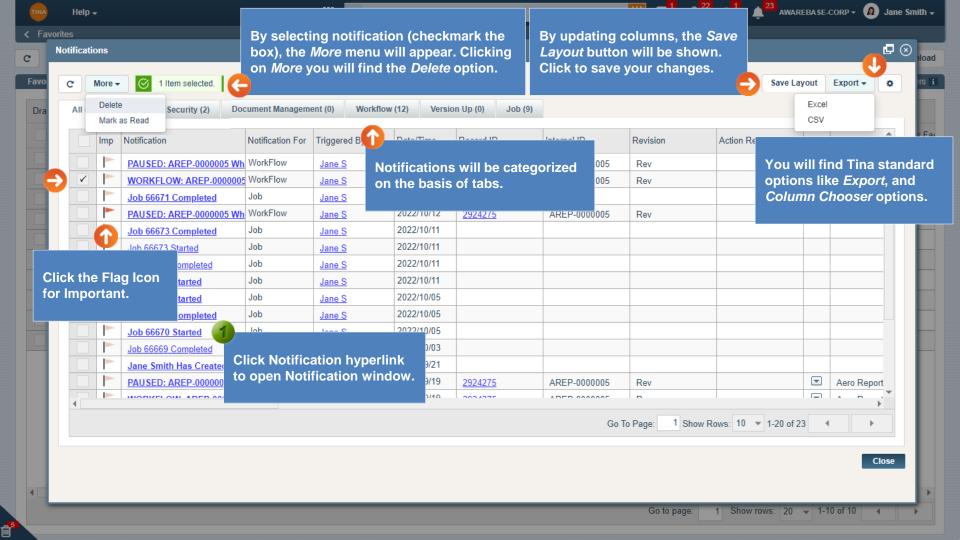

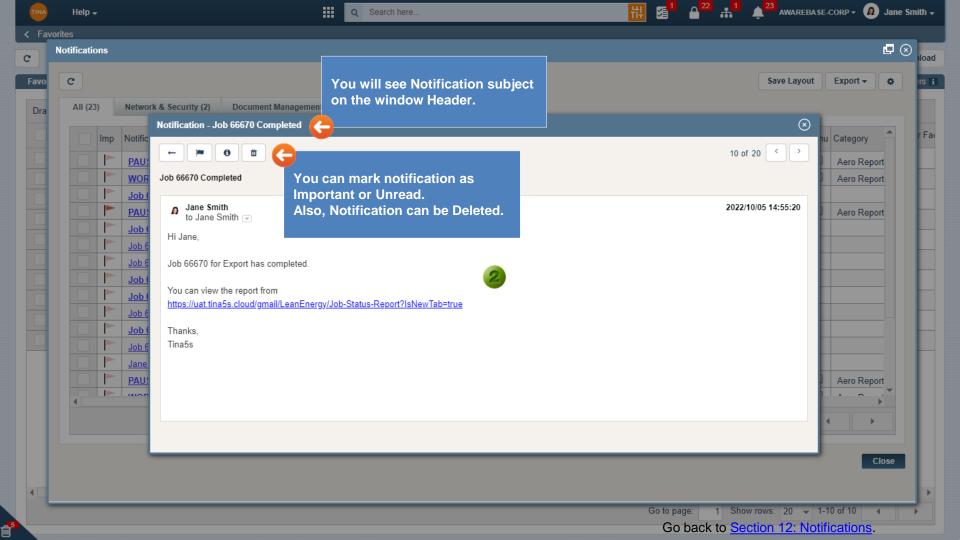